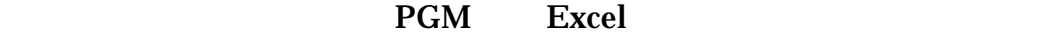

 $\mathsf{RID}$ 

Excel-VBA Microsoft Excel

Excel  $\Xi$ 

## SELH12KK1S.xls  $\overline{c}$

Excel

<u>RID</u>

 $(1)$ 

 $\overline{a}$ 

 $(2)$ 

 $(3)$ 

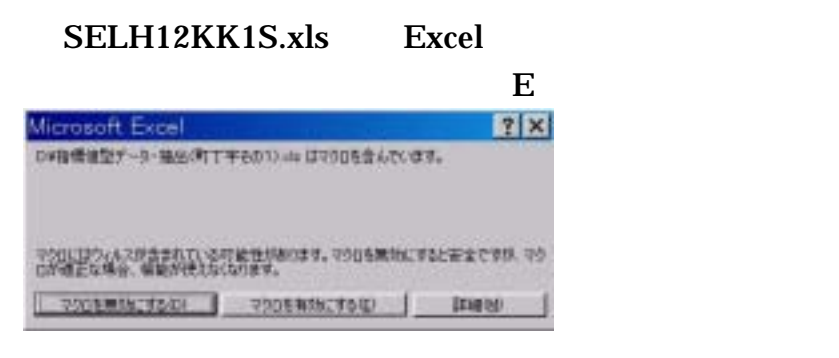

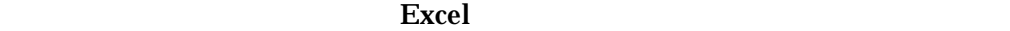

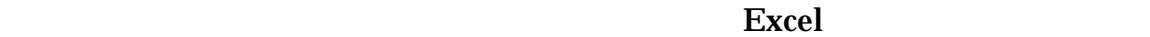

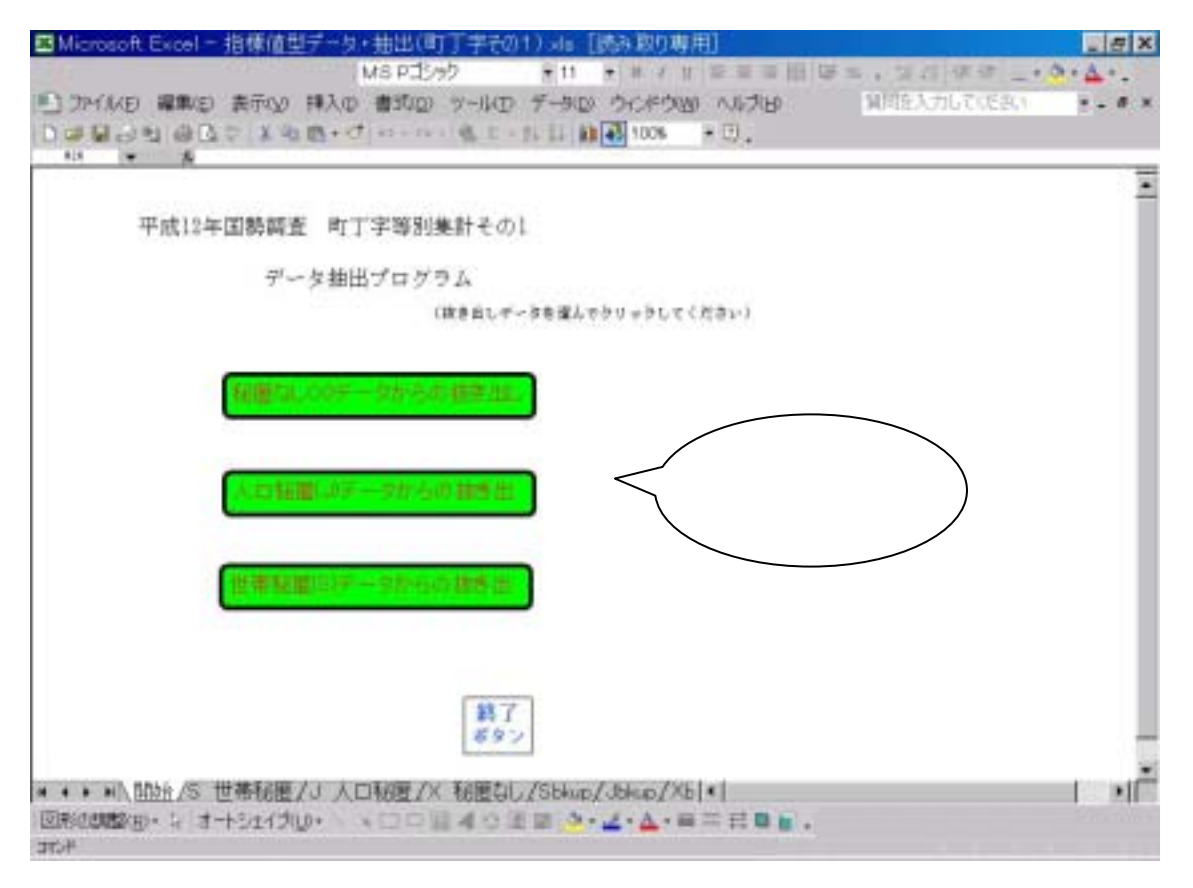

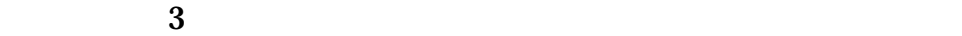

 $(1)$  RID

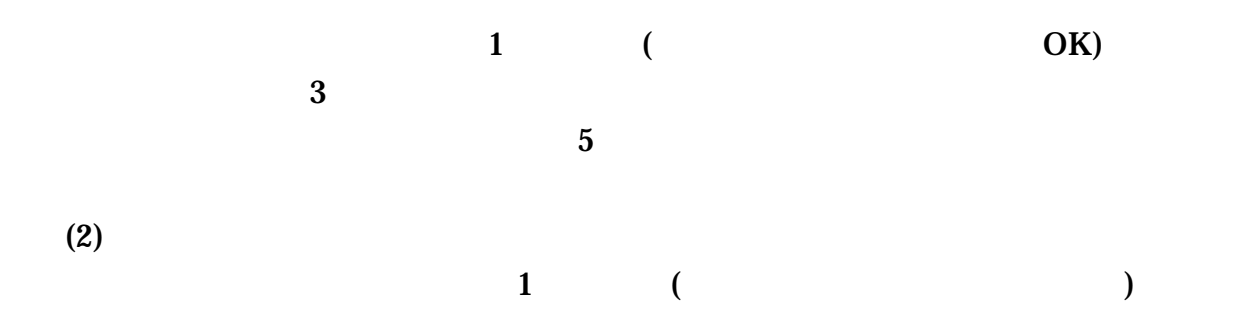

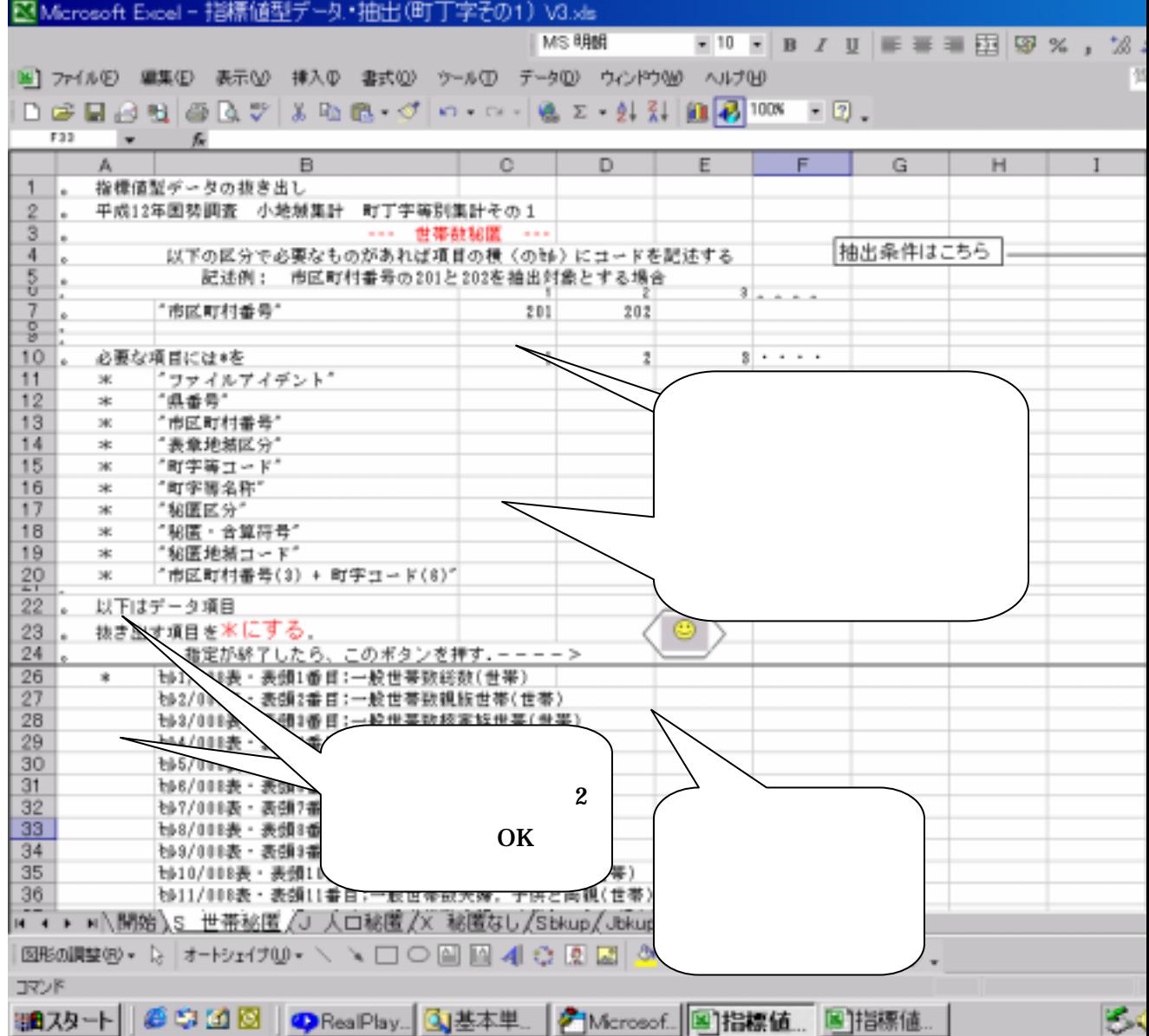

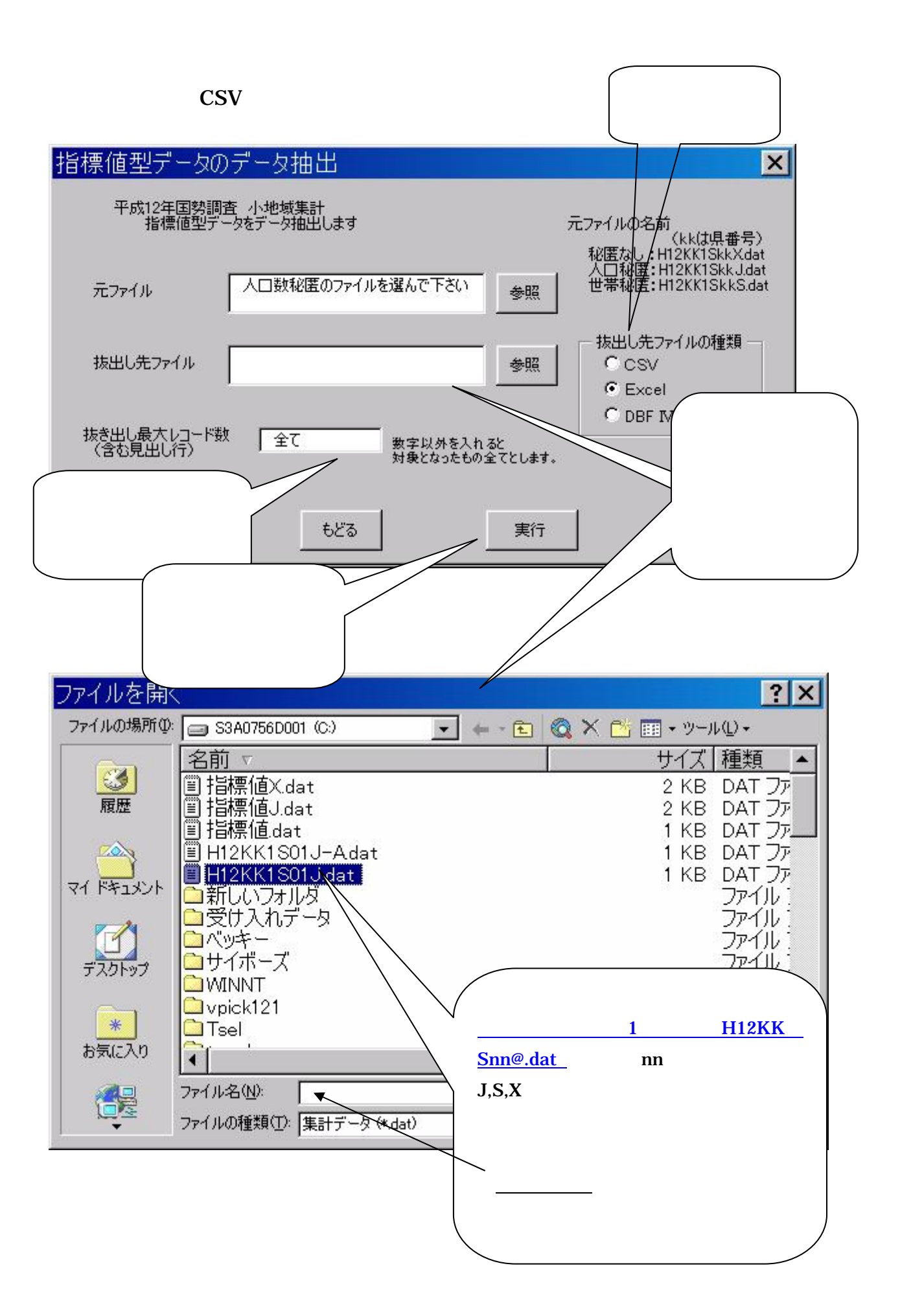

 $(1)$ 

 $12$ 

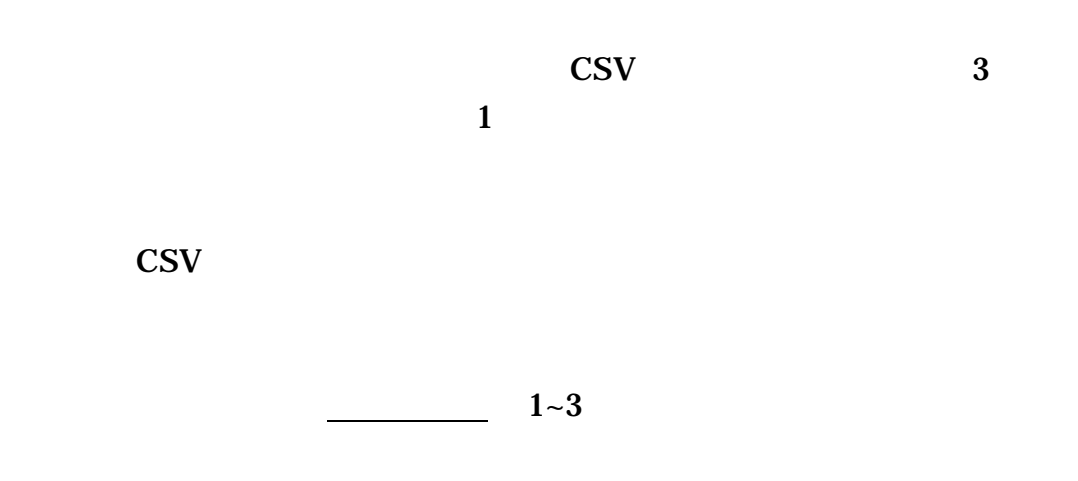

 $\sim$  1~3  $\sim$ 

 $\tt TEXT$ 

と秘匿の関係は次のとおりであり、指標値型 CSV データは秘匿が同じもの

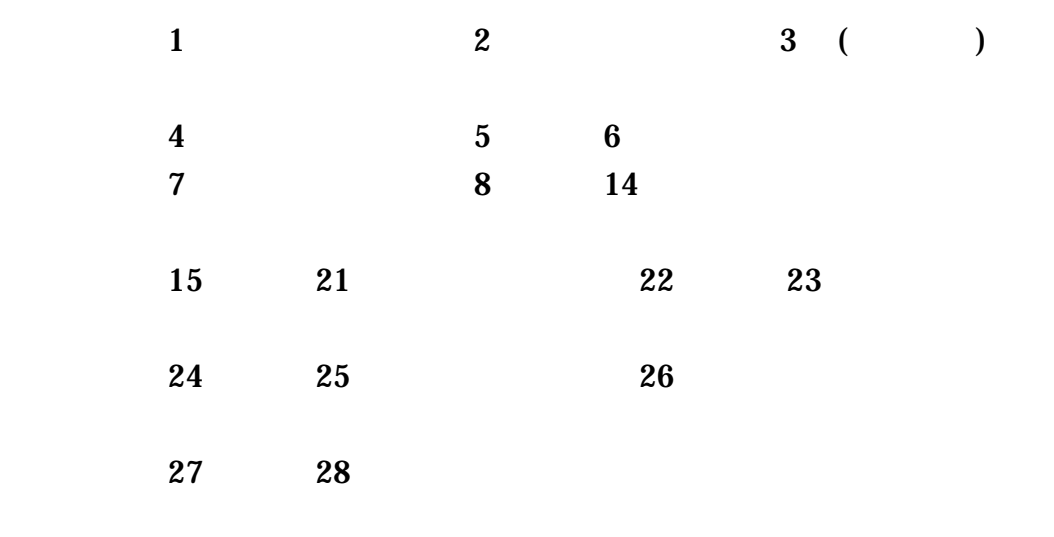

**29** 

 $(2)$